# **ABI Register and Stack Usage Convention**

## **Register Usage**

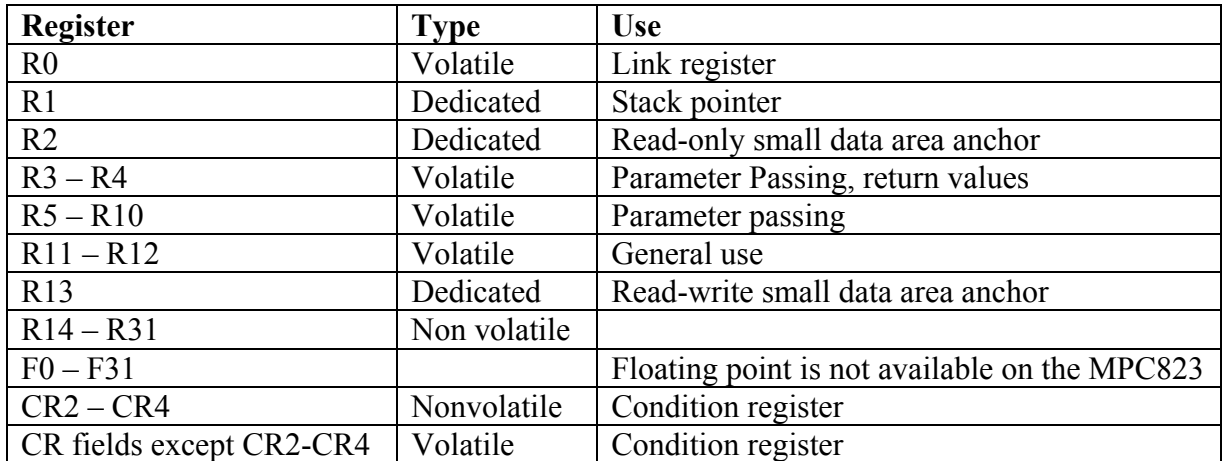

- Use dedicated registers for their intended purpose only.
- Use  $R3 R10$  for passing values and R3 and R4 for returning values across function calls beginning with R3.
- If you need a temporary register, use one of the volatile registers. Begin with R12 and work your way down.
- Volatile registers **are not** preserved across function calls. If your function uses volatile registers, their contents are not necessarily preserved if you call an ABI compliant function.
- If you need a variable that is preserved across function calls, use one of the nonvolatile registers. Begin with R31 and work your way down.
- Nonvolatile registers **are** preserved across function calls. You can call an ABI compliant function with the confidence that nonvolatile register contents will be preserved on return.
- If you use a nonvolatile register in a function, you are obligated to preserve its contents.
- Most of the condition register fields are volatile. Be careful to preserve the condition register if a conditional test and corresponding conditional branch are separated by a function call.

## **Stack Usage**

- Use R0 for the link register.
- Use mflr to read the link register.
- Use mtlr to write the link register.
- The link register is always stored in the second to the last location of the **previous** stack frame.
- Use R1 for the stack pointer.
- The stack pointer to the previous frame (back chain) is stored in the last location of the **current** stack frame.
- Use stwu to store the stack pointer on the stack, update the stack pointer and allocate stack space. For example, consider stwu r1, -12 (r1) assuming r1 contains the current stack pointer.
	- 1. The value of r1 is stored in the location specified by  $r1 12$  bytes. Thus, the stack pointer is stored on the bottom of the stack.
	- 2. Because of the 12 offset, 12 bytes or 3 words are allocated in the frame.
	- 3. The location  $r1 12$  bytes is stored in r1. Thus, r1 now points to the bottom of the current stack frame.

Stack allocation for stwu r1,  $-12$ (r1) where r1 = 0x0011000.

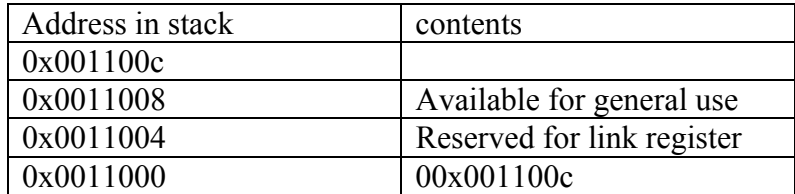

### **Example**

 The following C program is expressed in assembly illustrating ABI compliant stack usage and function calls.

#### **C code**

```
int dox(); 
int doy(); 
void main() { 
int x; 
       x = 0;while(1) x = \text{dol}(x) + 1;} 
int dol(int x) {
x = x + 1;x = d_0 2() + x; return(x); 
} 
int do2() { 
 abi compliant function that returns a number between 0 and 100; 
 return(int x); 
}
```
#### **Assembler**

#the following is the main()

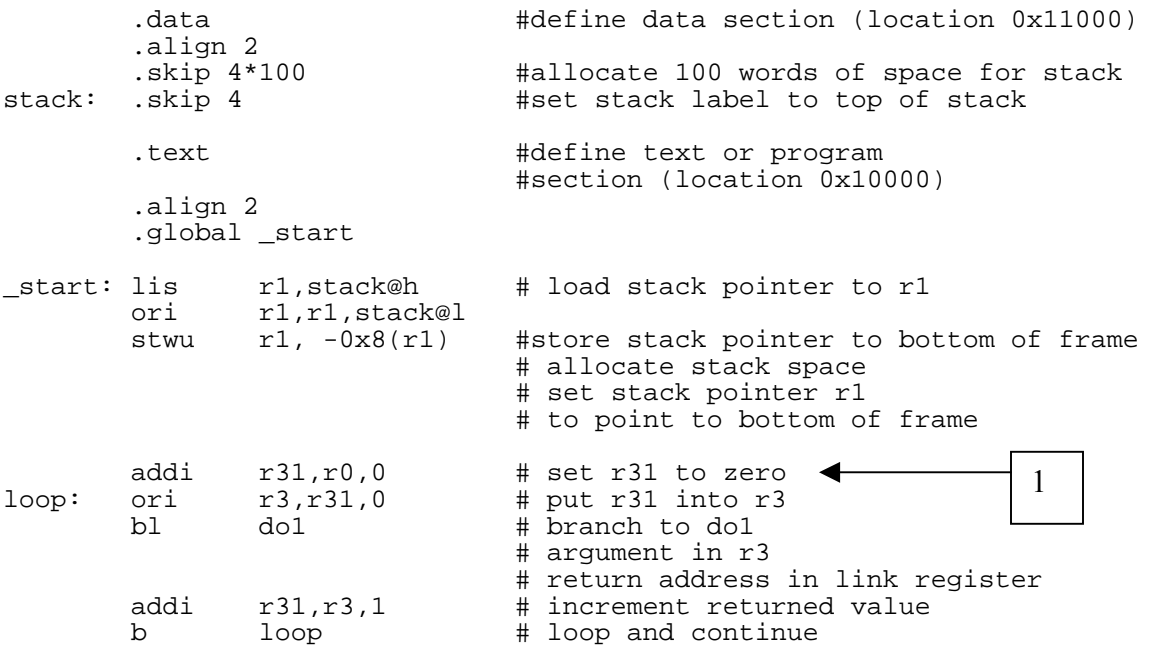

# the following is the d01 function

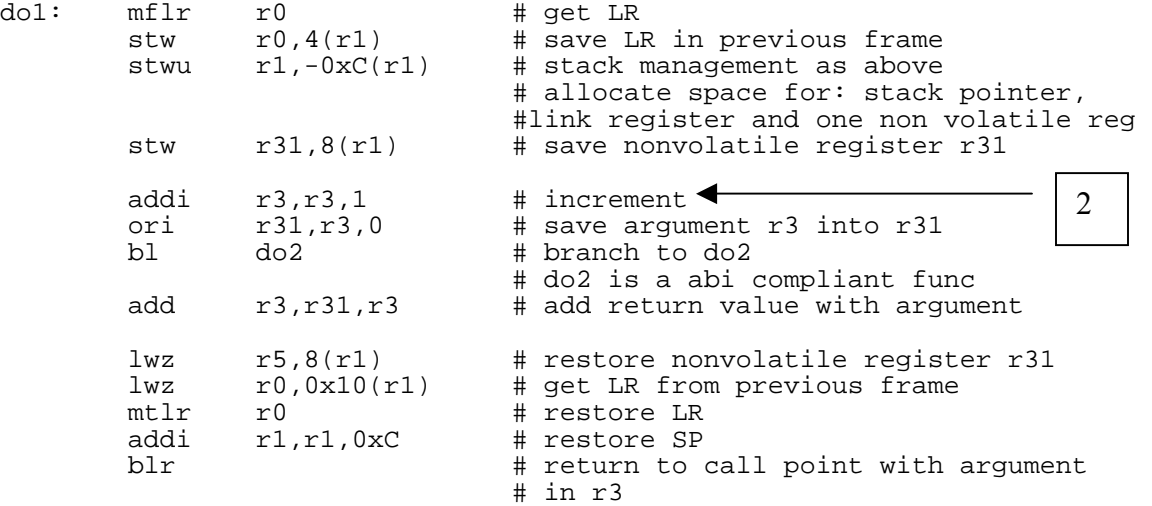

# the following is the do2 function

do2:

 abi compliant function that returns a number between 0 and 100. The details of register usage are not known, but usage is ABI compliant.

Position 3 is after stack allocation.

return(r3)

3

## **Stack contents at position 1**

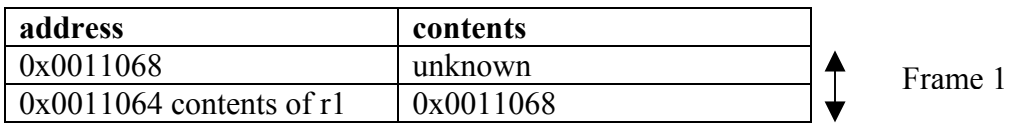

## **Stack contents at position 2**

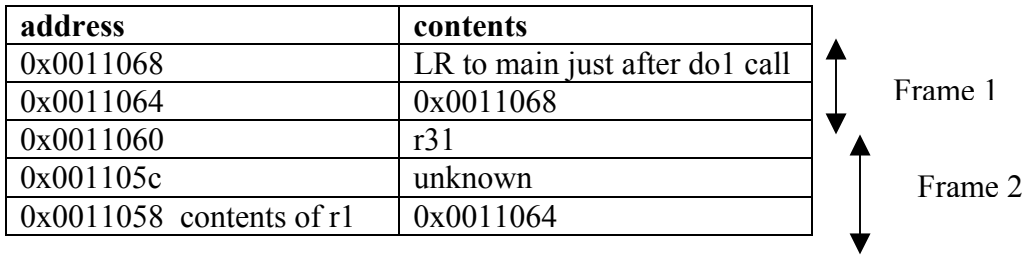

## **Stack contents at position 3**

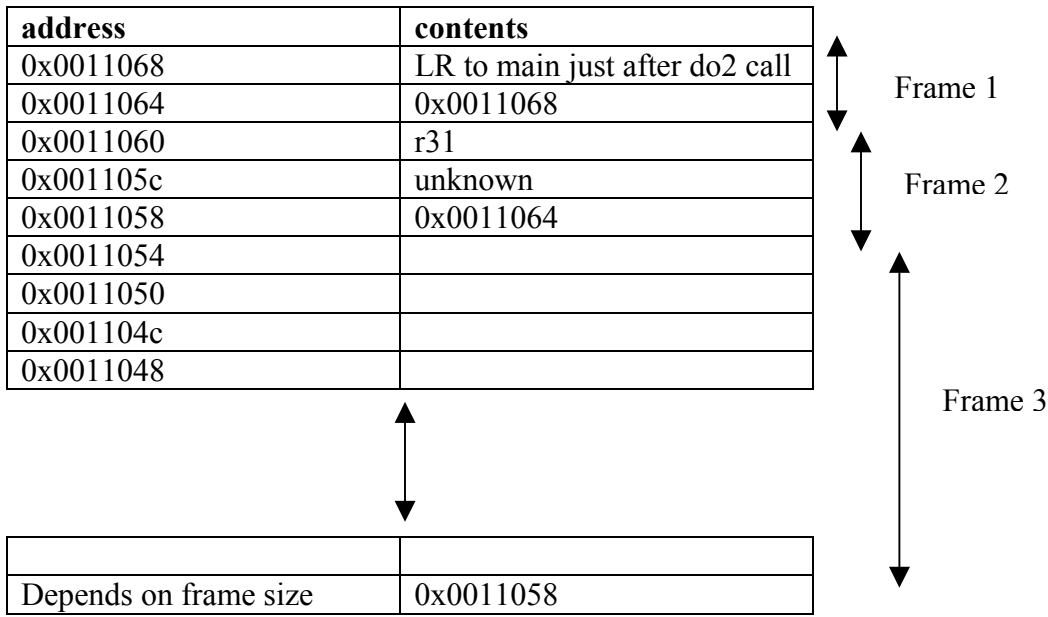